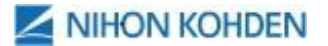

NIHON KOHDEN EUROPE GmbH, Raiffeisenstrasse 10, 61191 Rosbach v.d.H.

Do wszystkich Użytkowników Centrali Monitorujących serii CNS-6201 firmy Nihon Kohden

Rosbach v.d.H., Sierpień 2021

## **Temat: Ważna NOTATKA BEZPIEZEŃSTWA (FSN) FSCA Rn "FSCA-9169"**

## **Informacja dotycząca Działania Naprawczego Notatki Bezpieczeństwa dla Monitora Centralnego firmy Nihon Kohden serii CNS-6201 z wersją oprogramowania 05-19.**

## Szanowny Kliencie,

Za pośrednictwem tej Notatki Bezpieczeństwa (FSN) chcemy poinformować o dobrowolnych działaniach korygujących (FSCA) dotyczących Monitora Centralnego firmy Nihon Kohden serii CNS-6201 z wersją oprogramowania CNS-6201.

Przeznaczenie tej Notatki Bezpieczeństwa (FSC):

- Wyjaśnienie, jak zweryfikować czy Twoja jednostka podlega działaniom FSCA,
- opisanie potencjalnej awarii i symptomów,
- opisanie działań korekcyjnych producenta,
- określenie działań wymaganych od Użytkownika/Klienta mających na celu ochronę pacjenta przed zagrożeniem.

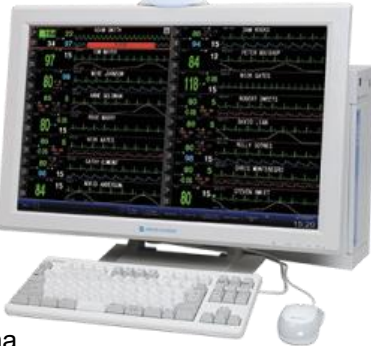

Na podstawie historii dostaw naszych produktów stwierdziliśmy, że dostarczyliśmy Państwu co najmniej jedną sztukę Monitora Centralnego CNS-6201, którego dotyczy problem. Szczegółowa lista produktów, których dotyczy problem, znajduje się w załączeniu do niniejszej notatki dotyczącej bezpieczeństwa. Monitory Centralne CNS-6201, których dotyczy problem, można zidentyfikować na podstawie modelu i numeru seryjnego znajdujących się na tabliczce znamionowej jednostki głównej urządzenia.

## **Prosimy upewnić się, że wszyscy potencjalni użytkownicy w Państwa placówce zostali poinformowani o niniejszej informacji dotyczącej bezpieczeństwa! Prosimy i potwierdzenie, poprzez przesłanie załączonego potwierdzenia niniejszej notatki bezpieczeństwa!**

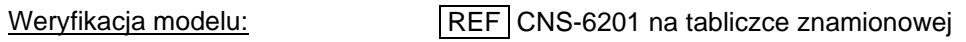

Weryfikacja numeru seryjnego: SN nnnnnn na tabliczce znamionowej

Weryfikacia wersii oprogramowania: Proszę wybrać przycisk "Menu" w lewym górnym rogu ekranu monitorowania i wybrać "Ustawienia Systemu". Wersję zainstalowanego oprogramowania można zweryfikować w sekcji "Wersja" w zakładce "Informacja".

**NIHON KOHDEN EUROPE GmbH** VAT No.: DE 114 193 230 The Bank of Tokyo-Mitsubishi UFJ. Ltd. Postbank<br>Raiffeisenstrasse 10 WEEE Reg. No.: DE 81618021 Düsseldorf, Germany Frankfurt am Main, Germany<br>61191 Rosbach v.d.H. Friedbe Raiffeisenstrasse 10 WEEE Reg. No.: DE 81618021 Düsseldorf, Germany Frankfurt am Main, Germany<br>61191 Rosbach v.d.H. Friedberg District Court HRB 5808 Swift Code: BOTKDEDX Swift Code: P Phone: +49 6003 827 0 President: Fumio Izumida IBAN: DE76 3001 0700 0000 6074 38 IBAN: DE34 5001 0060 0041 7406 09

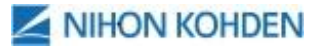

Opis usterki: Japoński producent, Nihon Kohden Corporation, poinformował o potencjalnej usterce Monitorów Centralnych CNS-6201 z oprogramowaniem 05-19. Monitor Centralny restartuje się wydając krótki dźwięk, gdy wybrany jest przycisk wyświetlenia trendu tabelarycznego monitorowanego pacjenta. Proces ten jest powiązany wyłącznie z oprogramowaniem 05-19. Inne wersje oprogramowania i inne modele Monitorów Centralnych nie podlegają potencjalnemu zagrożeniu.

> Nie ma doniesień o szkodach odniesionych u pacjentów lub zgonach będących następstwem opisanego zagrożenia.

Potencjalne zagrożenie: Gdy Monitor Centralny restartuje się, nie są wyświetlane krzywe, dane numeryczne, nie sygnalizowane są również alarmy.

> Uwaga: Powiązane monitory przyłóżkowe pracują poprawnie i kontynuują monitorowanie oraz alarmowanie przy stanowisku pacjenta.

Działania naprawcze: Udoskonalona wersja oprogramowania 05-21 eliminuje potencjalne zagrożenie w Monitorach Centralnych.

Procedura działań naprawczych w zakresie bezpieczeństwa (FSCA): Państwa przedstawiciel z ramienia Nihon Kohden skontaktuje się z Państwem i wykona aktualizację Monitorów Centralnych CNS-6201 podlegających akcji korekcyjnej do udoskonalonej wersji oprogramowania 05-21.

Środki ostrożności dla Użytkowników: Proszę nie wyświetlać trendu tabelarycznego Monitora Centralnego, dopóki nie zostanie zainstalowane nowe oprogramowanie 05-21. Użytkownik końcowy może korzystać z Monitorów Centralnych, pod warunkiem stosowania się do powyższego zastrzeżenia.

Wymagane akcje Użytkownika: Proszę zweryfikować model, numer seryjny i wersję oprogramowania aby zweryfikować, czy Państwa Monitor Centralny CNS-6201 firmy Nihon Kohden podlega temu Działaniu Naprawczemu Notatki Bezpieczeństwa!

> Prosimy poinformować wszystkich potencjalnych Użytkowników Monitora Centralnego CNS-6201 firmy Nihon Kohden w Państwa placówce o Notatce Bezpieczeństwa!

> Zalecamy stosować się do zaleceń zapobiegawczych dopóki udoskonalona wersja oprogramowania 05-21 lub wyższa nie zostanie zainstalowana na Monitorze Centralnym przez Państwa przedstawiciela Nihon Kohden!

> Prosimy o odesłanie wypełnionego "<sup>1</sup> Potwierdzenie Otrzymania Notatki Bezpieczeństwa (FSN)" do Państwa przedstawiciela firmy Nihon Kohden!

Właściwe organy europejskie zostały poinformowane o tym działaniu naprawczym w zakresie bezpieczeństwa i monitorują postępy i finalizację.

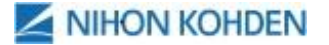

W przypadku jakichkolwiek pytań do niniejszej Notatki Bezpieczeństwa lub Akcji Korekcyjnej Notatki Bezpieczeństwa, prosimy nie wahać się skontaktować z lokalnym przedstawicielem Nihon Kohden lub Działem Technicznym głównej siedziby Nihon Kohden w Europie:

NIHON KOHDEN EUROPE GmbH Technical Department Raiffeisenstrasse 10 Phone: +49 6003 827150 61191 Rosbach Fax: +49 6003-827596

Germany Germany E-mail: [NKE-SERVICE2@nke.de](mailto:NKE-SERVICE2@nke.de)

Przepraszamy za niedogodności, które może spowodować Akcja Korekcyjna Notatki Bezpieczeństwa i dziękujemy za zrozumienie i współpracę.

Z wyrazami Szacunku NIHON KOHDEN EUROPE GmbH Quality Assurance Department

Załączniki: Lista produktów, których dotyczy problem Potwierdzenie Otrzymania Notatki Bezpieczeństwa (FSN)

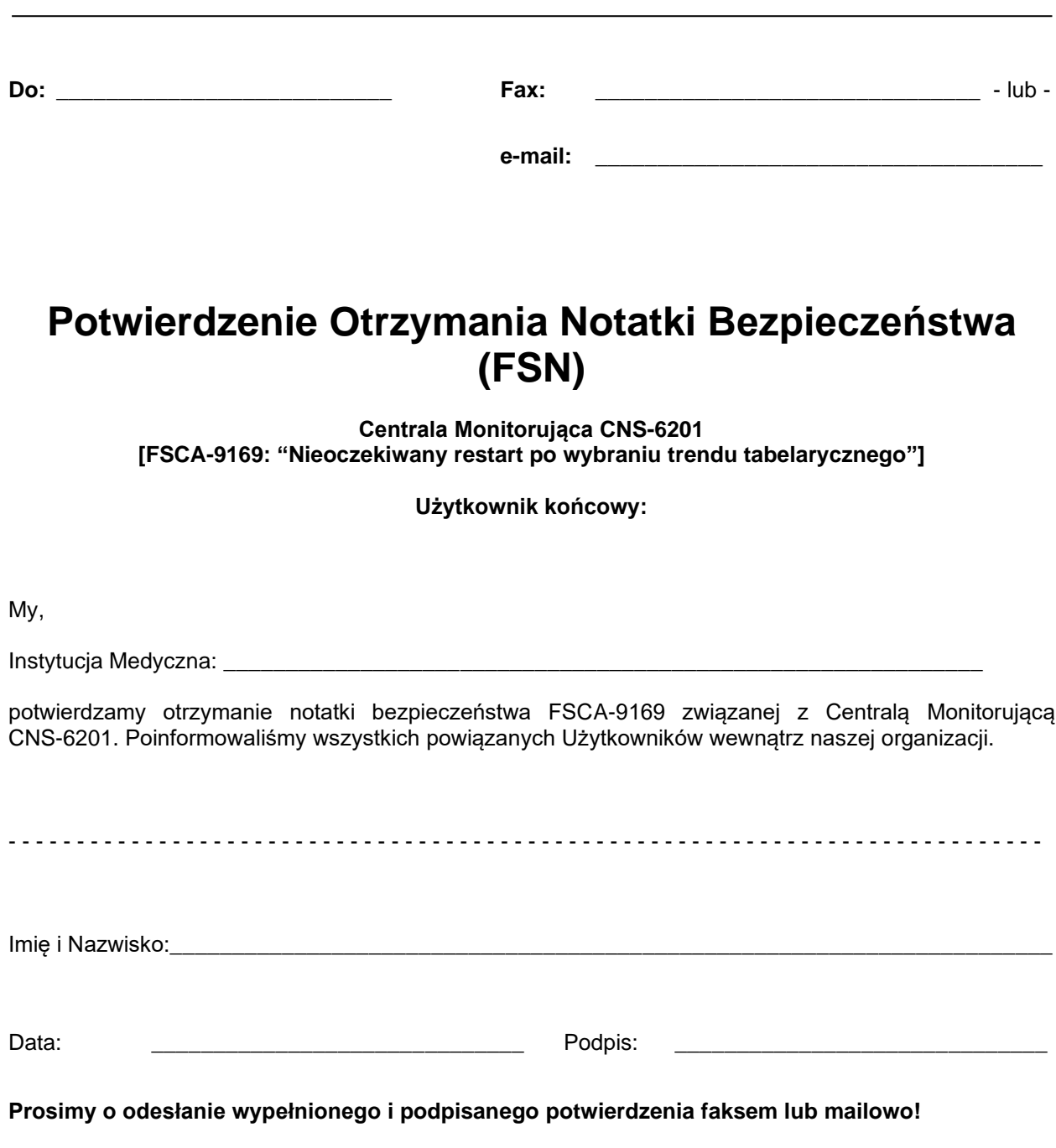

Dziękujemy Państwu za współpracę!

 $\odot$